## 证券基础交易常识:新股申购的程序与规定 PDF转换可能丢

https://www.100test.com/kao\_ti2020/244/2021\_2022\_\_E8\_AF\_81\_ E5\_88\_B8\_E5\_9F\_BA\_E7\_c33\_244180.htm

 $\,1\,$ 

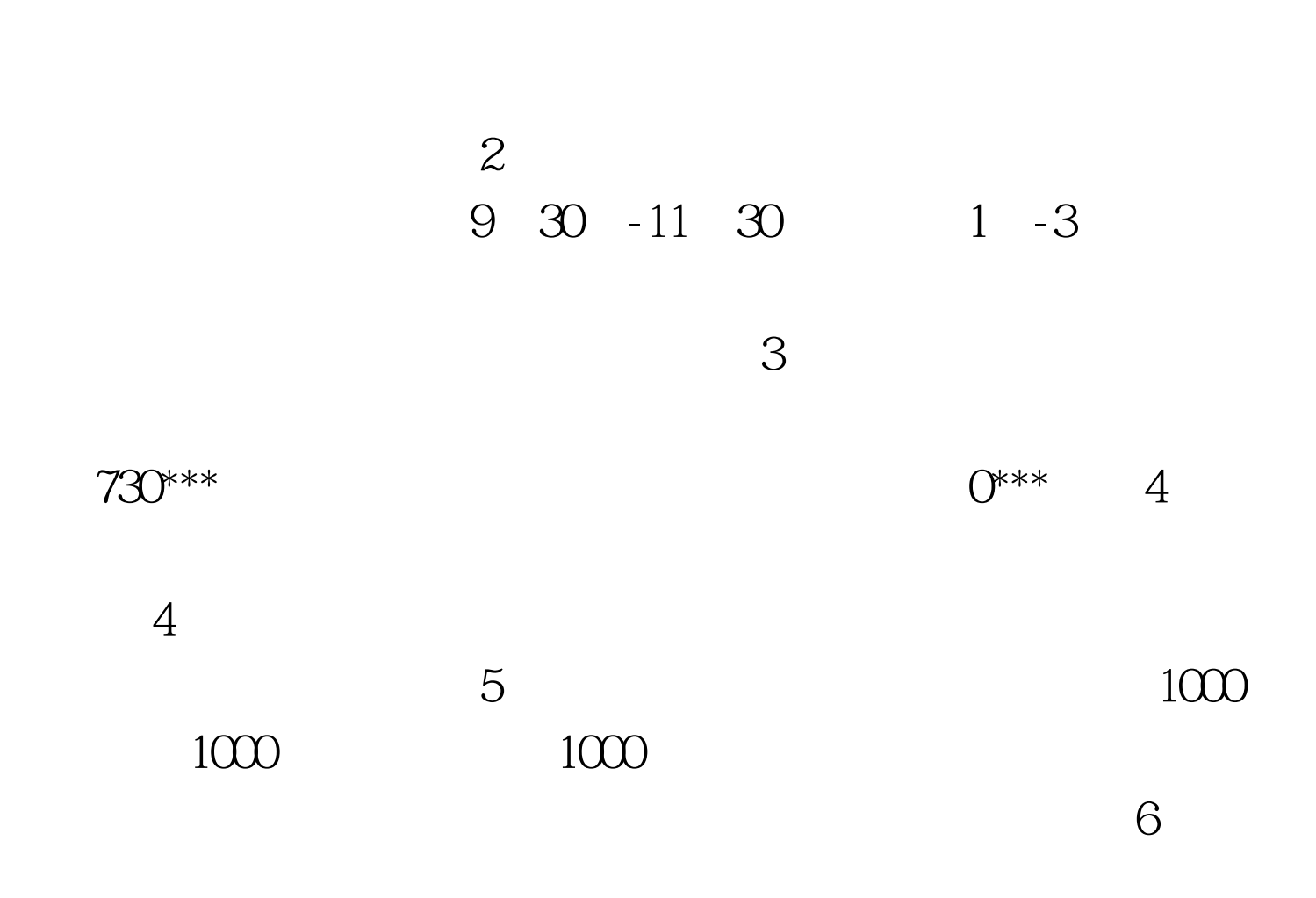

 $100Test$ 

## www.100test.com